# MACIÓN E-LEA

#### Curso Online de **Reporting Financiero mediante A3ERP plantillas de trabajo en Excel para poner en práctica las diferentes funciones del programa A3ERP en la gestión del área financiera y contable.**

*Elaboración de un reporting financiero para el análisis y el control de gestión en la empresa utilizando el software de gestión A3ERP.*

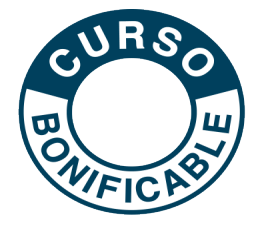

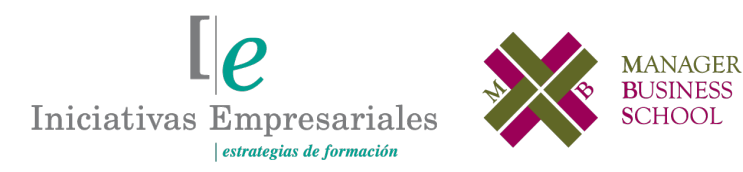

**Tel. 900 670 400 - attcliente@iniciativasempresariales.com www.iniciativasempresariales.com**

**El curso incorpora** 

### **Presentación**

Este curso e-learning se basa en el aprendizaje de la realización de un reporting financiero destinado a gerentes de empresas, Directores Financieros, Controllers y Directores de Administración. Es un curso donde se abarcan temas de contabilidad, finanzas, tesorería y márgenes de un modo práctico y didáctico, en especial con un uso intensivo de Excel y utilizando el potencial de la API (librería de Excel), Excel Server que viene incorporada con el software de Wolters Kluwer A3ERP.

Además, el alumno podrá diseñar de una manera muy intuitiva un Reporting Financiero al más alto nivel de información contable y financiera, el cual le proporcionará una visión global del negocio y la marcha del mismo.

Elaborará un Reporting Financiero que incluirá una Cuenta de Pérdidas y Ganancias, un Balance de Situación, un Cash-Flow y un EBITDA mensualizados. Un detalle de las partidas de la Cuenta de Pérdidas y Ganancias cada mes, un informe de cierres trimestrales, acumulados y comparativos, así como un control de la tesorería y previsiones de pagos y cobros.

El curso no precisa de altos conocimientos en Excel, pero sí de una base sólida, aunque gracias a la API, Excel Server del programa A3ERP, el alumno podrá avanzar en el desarrollo del mismo sin problemas.

### **La Educación On-line**

Con más de 25 años de experiencia en la formación de directivos y profesionales, Iniciativas Empresariales y la Manager Business School presentan sus cursos e-learning. Diseñados por profesionales en activo, expertos en las materias impartidas, son cursos de corta duración y eminentemente prácticos, orientados a ofrecer herramientas de análisis y ejecución de aplicación inmediata en el puesto de trabajo.

Los cursos e-learning de Iniciativas Empresariales le permitirán:

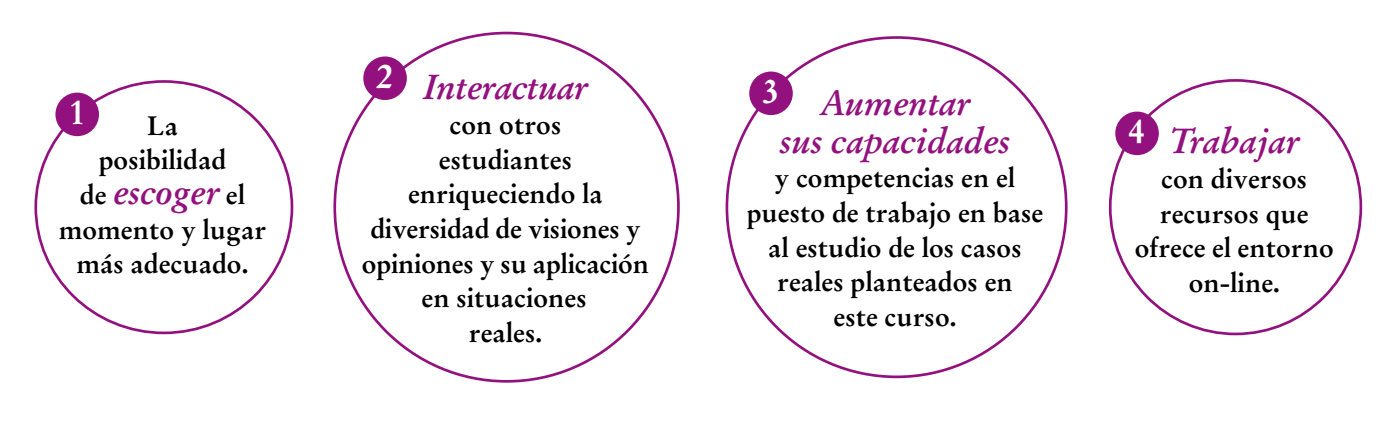

 $\mathbb{I}$ e

### **Método de Enseñanza**

El curso se realiza on-line a través de la plataforma e-learning de Iniciativas Empresariales que permite, si así lo desea, descargarse los módulos didácticos junto con los ejercicios prácticos de forma que pueda servirle posteriormente como un efectivo manual de consulta.

A cada alumno se le asignará un tutor que le apoyará y dará seguimiento durante el curso, así como un consultor especializado que atenderá y resolverá todas las consultas que pueda tener sobre el material docente.

El curso incluye:

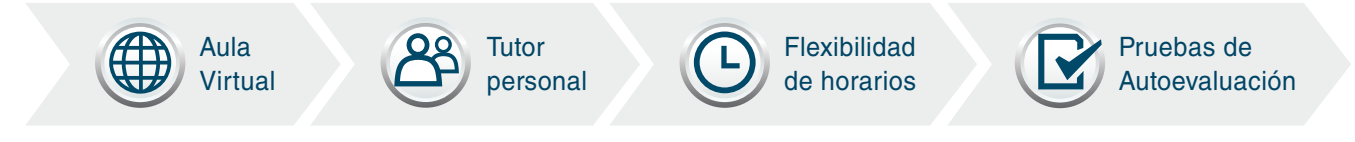

### **Contenido y Duración del Curso**

El curso **REPORTING FINANCIERO MEDIANTE A3ERP** tiene una duración de **50 horas** distribuidas en 8 módulos de formación práctica.

El material didáctico consta de:

#### **Manual de Estudio**

Los 8 módulos contienen el temario que forma parte del curso y que ha sido elaborado por profesionales en activo expertos en la materia.

#### **Material Complementario**

Se incorpora un fichero Excel a modo de ejemplo de lo que sería un Reporting Financiero para que pueda aplicar los conocimientos que se irán impartiendo en cada uno de los módulos del curso.

#### **Ejercicios de Aprendizaje**

Donde aplicar los conocimientos aprendidos de las diferentes funciones que el programa A3ERP incorpora en su API del ExcelServer para la realización de los siguientes informes:

- Elaboración de una Cuenta de Pérdidas y Ganancias mensualizada.
- Elaboración de un Balance de Situación mensualizado.
- Elaboración de ratios financieros y económicos en plantillas de Balance y Cuenta de Pérdidas y Ganancias.
- Elaboración de un Cash-Flow mensualizado y las previsiones de cobros y pagos.

### **Este curso le permitirá saber y conocer:**

- Cómo visualizar de manera global y detallada los estados financieros de su empresa en documentos agrupados.
- Cómo analizar dentro de cada módulo del Reporting las variaciones que se produzcan a nivel de resultado, balance y cash-flow para su mejor análisis y toma de decisiones.
- Cómo facilitar y sintetizar la información para entregar a gerencia y dirección.
- Cómo mejorar los timings de los cierres mensuales y trimestrales y facilitar así la preparación y el control de la información contable con más agilidad.
- Cómo preparar un Reporting de carácter multinacional adaptado a una Pyme.

## Disponer de herramientas para el Reporting Financiero le "<br>"<br>" ayudará a tomar decisiones ágiles y acertadas"

#### **Dirigido a:**

 $4$ 

Directores Financieros, Contables, personal del departamento de Administración, así como a Directivos y profesionales de otros departamentos que deseen una formación práctica para el desarrollo de un Reporting Financiero.

### **Contenido del Curso**

#### **MÓDULO 1. Presentación del A3ERP y su librería de Excel (Excel server)**

**El A3ERP es un software de gestión empresarial que integra todas las áreas de gestión de una pyme de forma ágil y sencilla, contribuyendo a aumentar la productividad, competitividad y a facilitar la toma de decisiones para una gestión global y eficiente en su empresa.**

**1.1. Instalación del complemento A3ERP.**

#### **MÓDULO 2. Creación de empresas de pruebas**

**En este módulo crearemos, a partir del A3ERP, una empresa de pruebas DEMO para la realización del curso.**

#### **MÓDULO 3. Presentación de las plantillas de trabajo**

**A través de este módulo podremos familiarizarnos con las plantillas de Excel que se acompañan durante todo el curso:**

- **Plantilla PyG.**
- **Plantilla PyG resumida.**
- **Plantilla Balance de Situación mensualizado.**
- **Plantilla detalle de Gastos Fijos y Estructura.**
- **Plantilla detalle de Gastos Financieros.**
- **Plantilla Cash-Flow.**
- **Plantilla Cash-Flow operativo o circulante.**
- **Plantilla de las NOF.**

**2** horas

**2** horas

**2** horas

 $5^{\circ}$ 

#### **MÓDULO 4. Creación reporting de cuenta de pérdidas y ganancias mensual**

**Con este módulo se inicia el desarrollo de nuestro Reporting Financiero, empezando por la creación de la cuenta de PyG mensualizada y por la cuenta de PyG resumida con gráficos.**

- **4.1. La función SaldoMes.**
- **4.2. La función SaldoPer.**
- **4.3. Creación reporting detalle gastos de estructura mensual.**
- **4.4. Creación reporting detalle gastos financieros mensuales.**

#### **MÓDULO 5. Creación reporting de balance de situación mensual**

**8** horas

**12** horas

- **5.1. La función SaldoEje.**
- **5.2. Ratios de control.**

#### **MÓDULO 6. Creación reporting de Cash Flow mensual 12** horas

**Se inicia este módulo con la hoja del Reporting que nos indicará el Cash-Flow del ejercicio y su variación cada mes. Esta plantilla nos indicará además dónde se ha generado el Cash-Flow y dónde se ha aplicado.**

- **6.1. Cálculo Cash INFLOW.**
- **6.2. Cálculo TOTAL CIRCULANTE.**
- **6.3. Cálculo TOTAL INVERSIONES INMOVILIZADO.**
- **6.4. Cálculo TOTAL NET CASH-FLOW IN/OUT.**
- **6.5. NET CASH (BORROWING) Initial of Period.**
- **6.6. TOTAL NET CASH-FLOW IN / OUT Current Period.**
- **6.7. NET CASH (BORROWING) End of Period.**

#### **MÓDULO 7. Necesidades operativas de fondos**

**6** horas

**Las NOF recogen la inversión neta de la empresa en activos y pasivos circulantes operativos. Es una de las hojas del Reporting más completas por su importancia en el control de flujos y la tesorería de la empresa además de los "inputs" sobre los que nos va a informar.**

- **7.1. Cálculo de las NOF.**
- **7.2. Financiación NOF.**

#### **MÓDULO 8. Creación reporting previsiones de cobros y pagos operativos**

**6** horas

 $l\rho$ 

**Este último módulo del curso nos va a ayudar a gestionar la tesorería en base a las previsiones de cartera que tendremos informado en nuestra empresa.**

**Para usar este Reporting es muy importante llevar al día la contabilidad de los bancos y cajas de efectivo para una correcta información a facilitar a Gerencia o Dirección.**

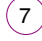

#### **Autor**

El contenido y las herramientas pedagógicas del curso Reporting Financiero mediante A3ERP han sido elaboradas por un equipo de especialistas dirigidos por:

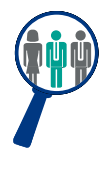

#### **Javier Molina González**

Diplomado en Ciencias Empresariales, Marketing y RRPP. Máster en Dirección Contable y Control de Gestión. Máster en Asesoría Fiscal y Tributación cuenta con una amplia experiencia como contable, asesor fiscal y consultor de empresas Miembro de la AECE y la ACCID está inscrito como experto independiente.

El autor y su equipo de colaboradores estarán a disposición de los alumnos para resolver sus dudas y ayudarles en el seguimiento del curso y el logro de objetivos.

### **Titulación**

 $\sqrt{8}$ 

Una vez realizado el curso el alumno recibirá el diploma que le acredita como **experto en Reporting Financiero mediante A3ERP.** Para ello, deberá haber realizado la totalidad de las pruebas de evaluación que constan en los diferentes apartados. Este sistema permite que los diplomas entregados por Iniciativas Empresariales y Manager Business School gocen de garantía y seriedad dentro del mundo empresarial.

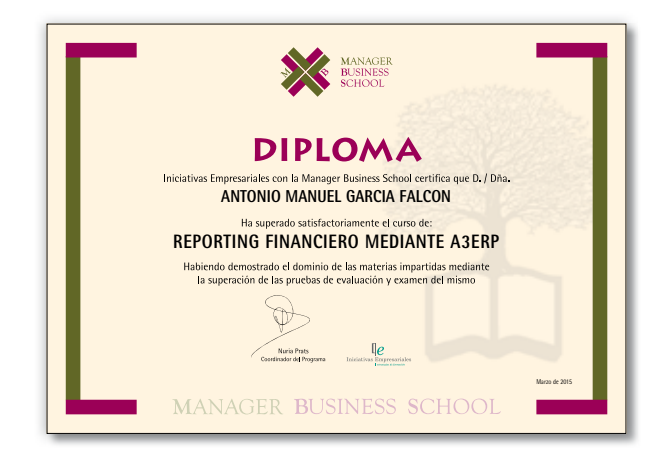